# **Počítačové zobrazování fraktálních množin**

A. Šťastná

J. Bednář

M. Olbrich

J. Krásenský

V. Chloubová

# Obsah prezentace

- Obecné znaky fraktálů
- Typy fraktálů
	- Jednoduché fraktály
	- Komplexní fraktály
- Obarvovací algoritmy
- Videa

# Obecné znaky fraktálů

- Soběpodobnost
- Fraktální dimenze
	- Není shodná s topologickou
	- Určuje členitost objektu
	- Není celé číslo
- Na pomezí řádu a chaosu

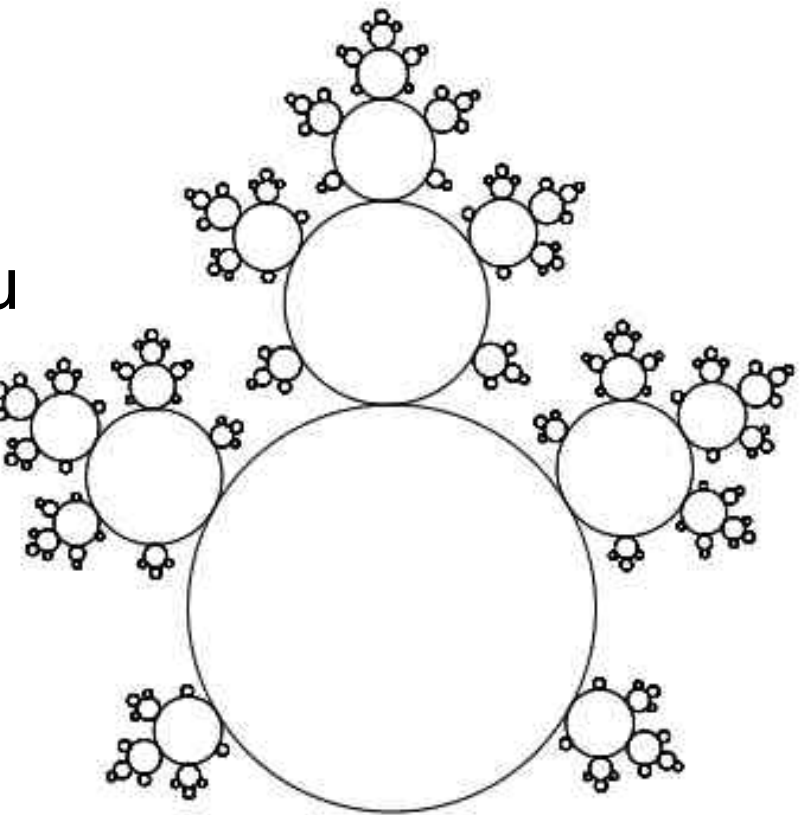

# Příklady

- Sněhové vločky
- Pobřeží, řečiště
- Povrch mozku

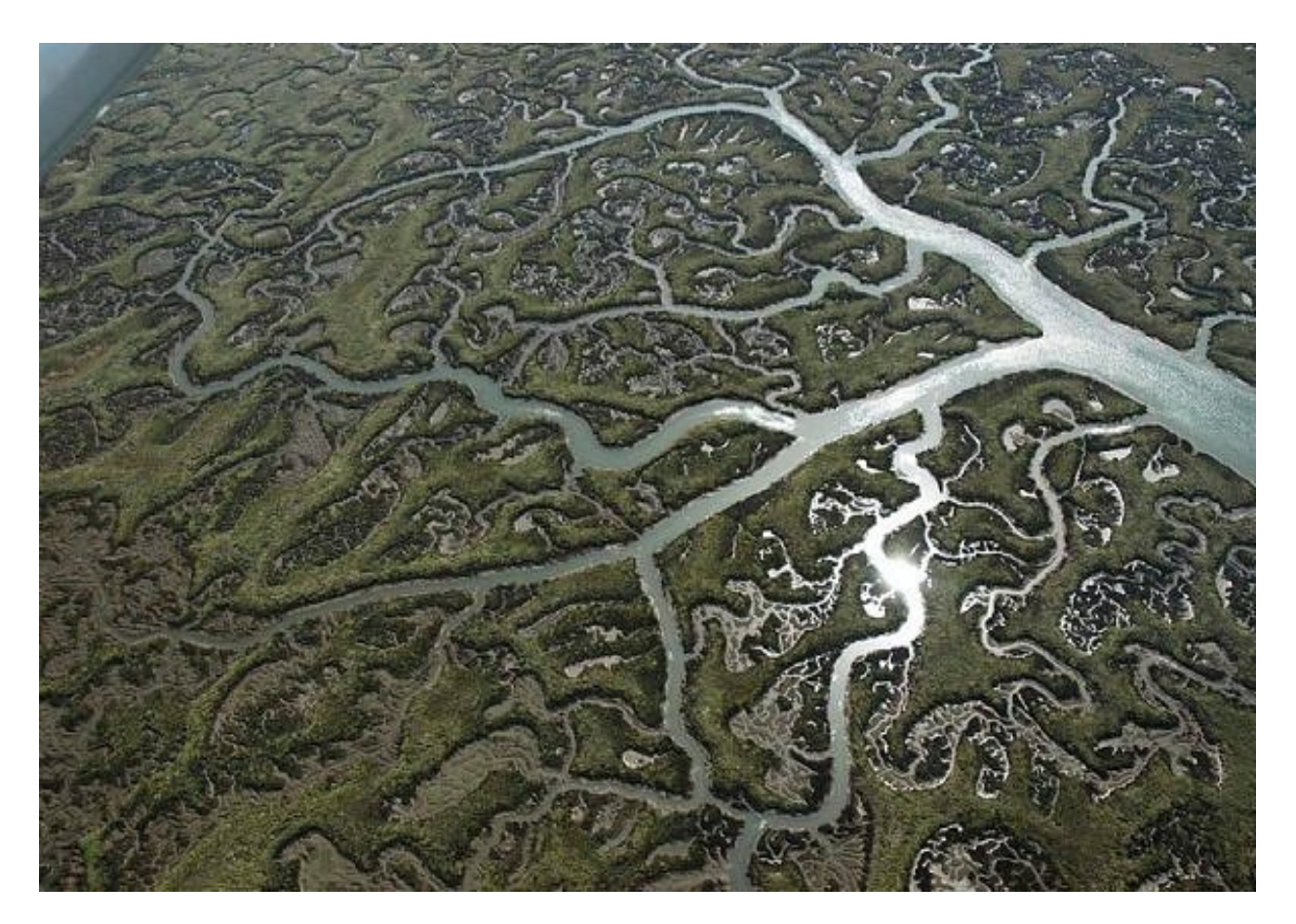

Giant Hubble Mosaic of the Crab Nebula (C) HUBBLESITE.org

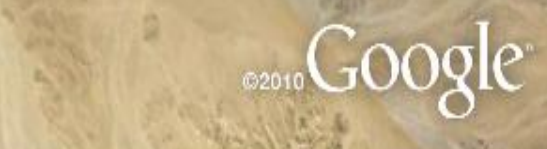

Image © 2011 GeoEye<br>© 2011 Cnes/Spot Image

26°39'41.30" N 32°31'05.30" E elev 525 m

Eye alt 73.10 km

 $\boldsymbol{\phi}$ 

### Soběpodobnost

Data SIO, NOAA, U.S. Navy, NGA, GEBCO Image © 2011 IGN-France Image © 2011 GeoEye

42°15'36.11" N 8°30'36.55" E elev -328 m

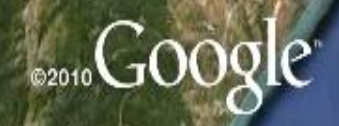

Eye alt 137.47 km

 $\bullet$ 

 $\hat{\cdot}$ 

 $\left(\begin{matrix} 1 \\ 0 \end{matrix}\right)$ 

Data SIO, NOAA, U.S. Navy, NGA, GEBCO

Image © 2011 GeoEye

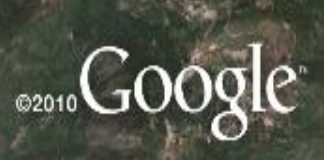

Imagery Date: 8/26/2009

42°10'34.00" N 8°36'15.51" E elev 10 m

Eye alt  $24.23 \text{ km}$   $\bigcirc$ 

 $\overline{N}$ 

 $(0)$ 

 $\equiv$ 

Data SIO, NOAA, U.S. Navy, NGA, GEBCO

Image © 2011 GeoEye

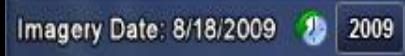

42°13'04.00" N 8°34'40.64" E elev 52 m

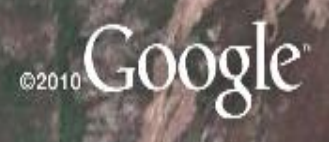

Eye alt 8.12 km

 $\circ$ 

Image © 2011 GeoEye

42°14'01.65" N 8°32'41.75" E elev 45 m

ä.

 $\sqrt{2}$ 

Coop

 $\Delta$ .

# Jednoduché fraktály

- Kochova křivka
- Sierpinskeho trojúhelník

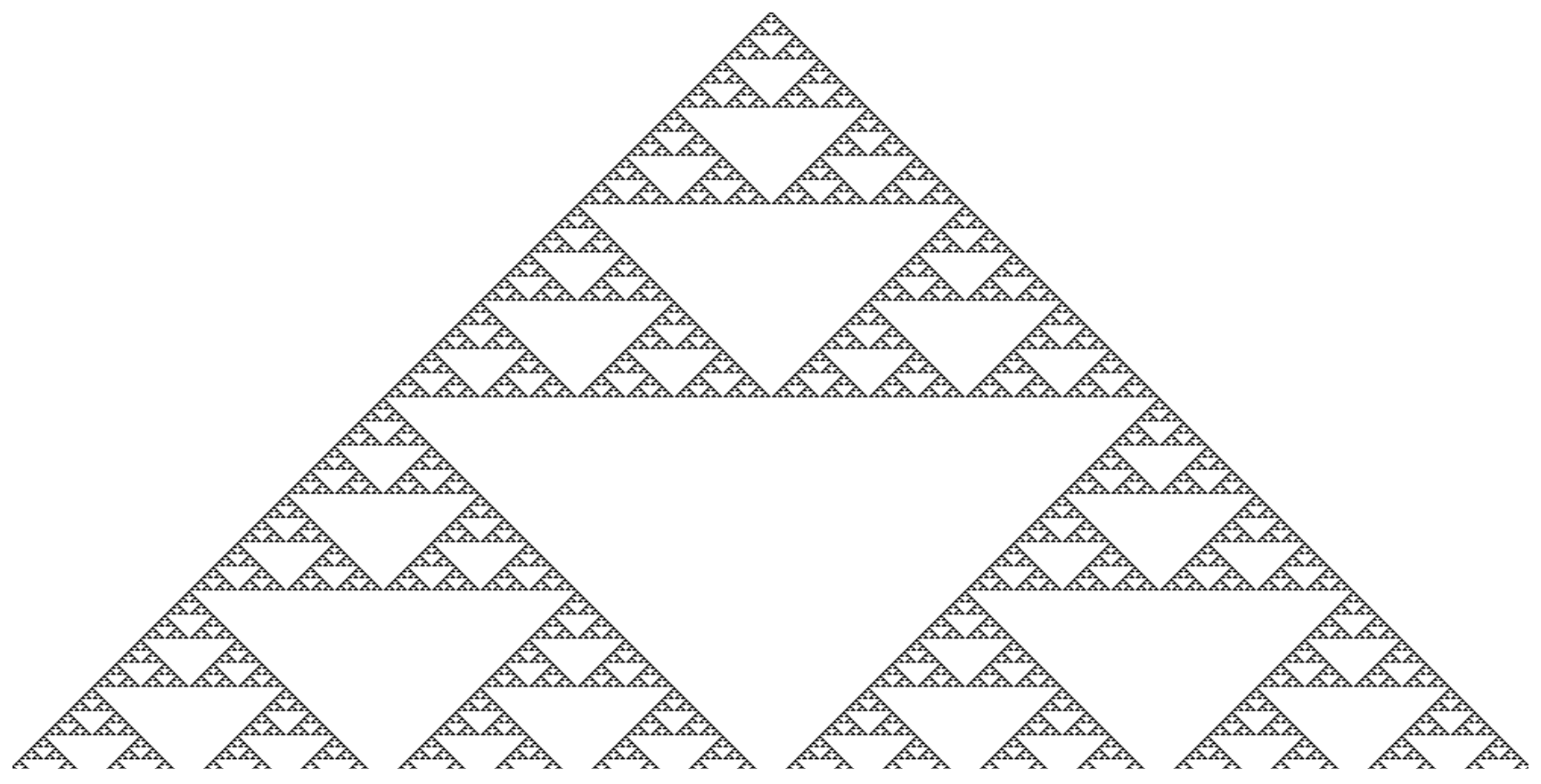

### Typy komplexních fraktálů

#### • Mandelbrotova množina

 $z_{n+1} = z_n^2 + c$ 

# Typy komplexních fraktálů

· Juliovy množiny

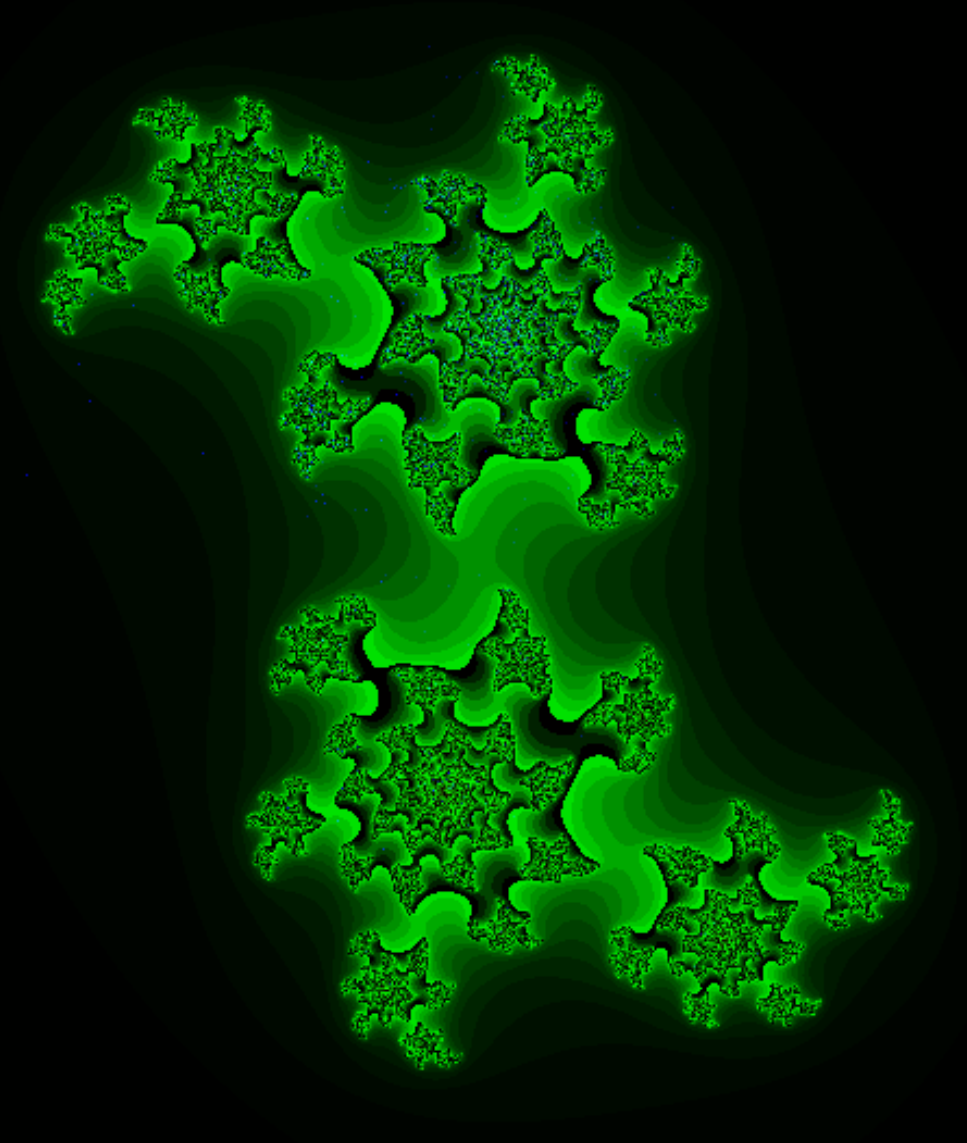

# Typy komplexních fraktálů

#### **Burning ship**

 $Z_{n+1} = (|\Re(Z_n)| + i * |\Im(Z_n)|)^2 + c$ 

• Obarvení všech bodů uvnitř množiny černou barvou

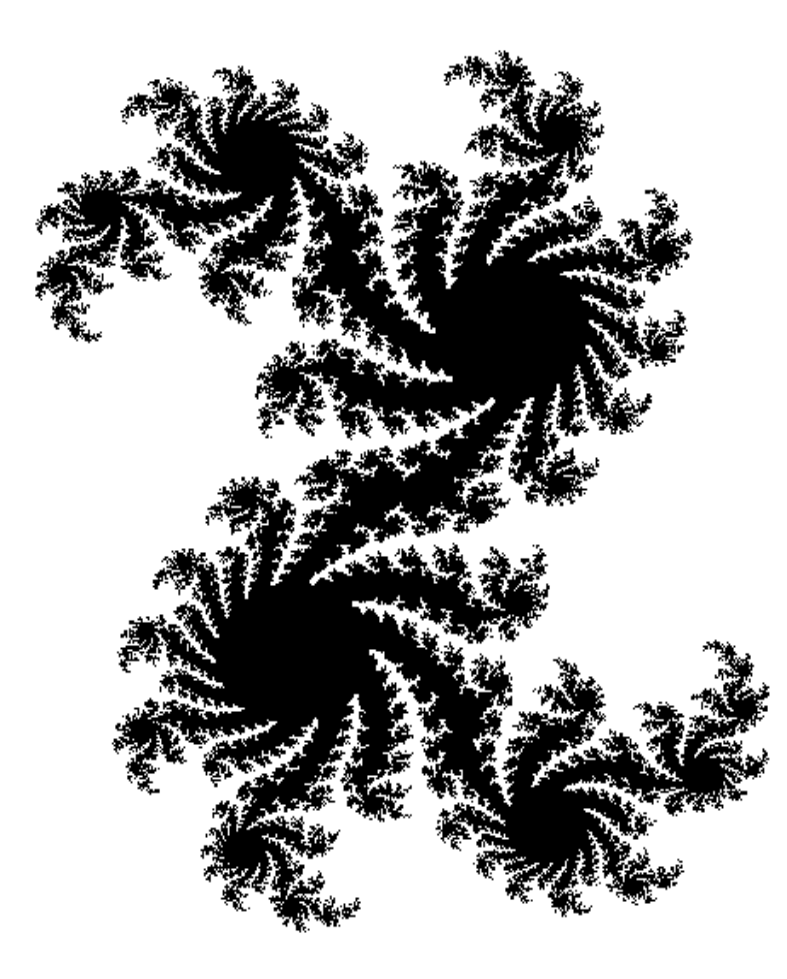

• Obarvení s využitím odmocniny z polohy posledního bodu

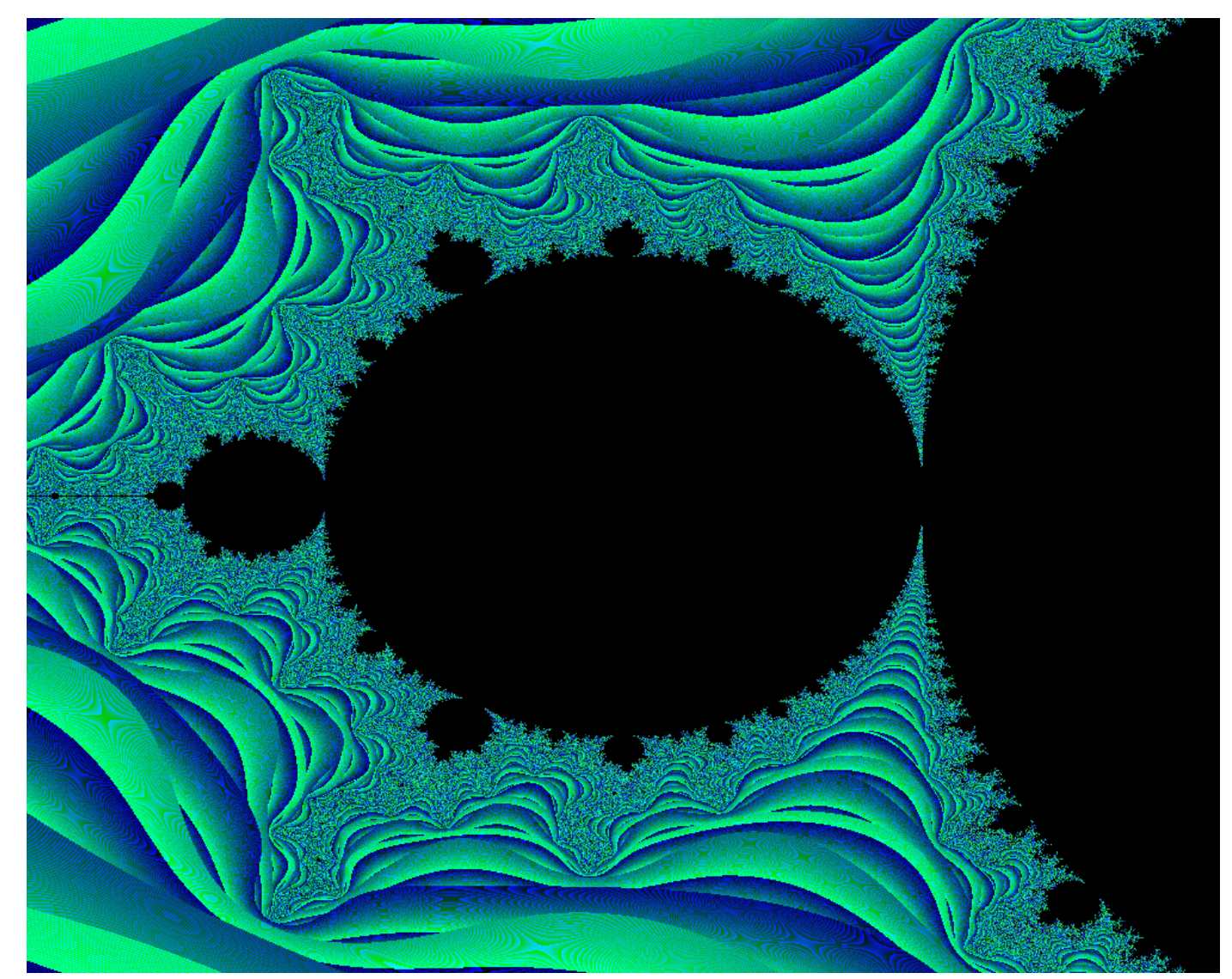

● Využití palety barev

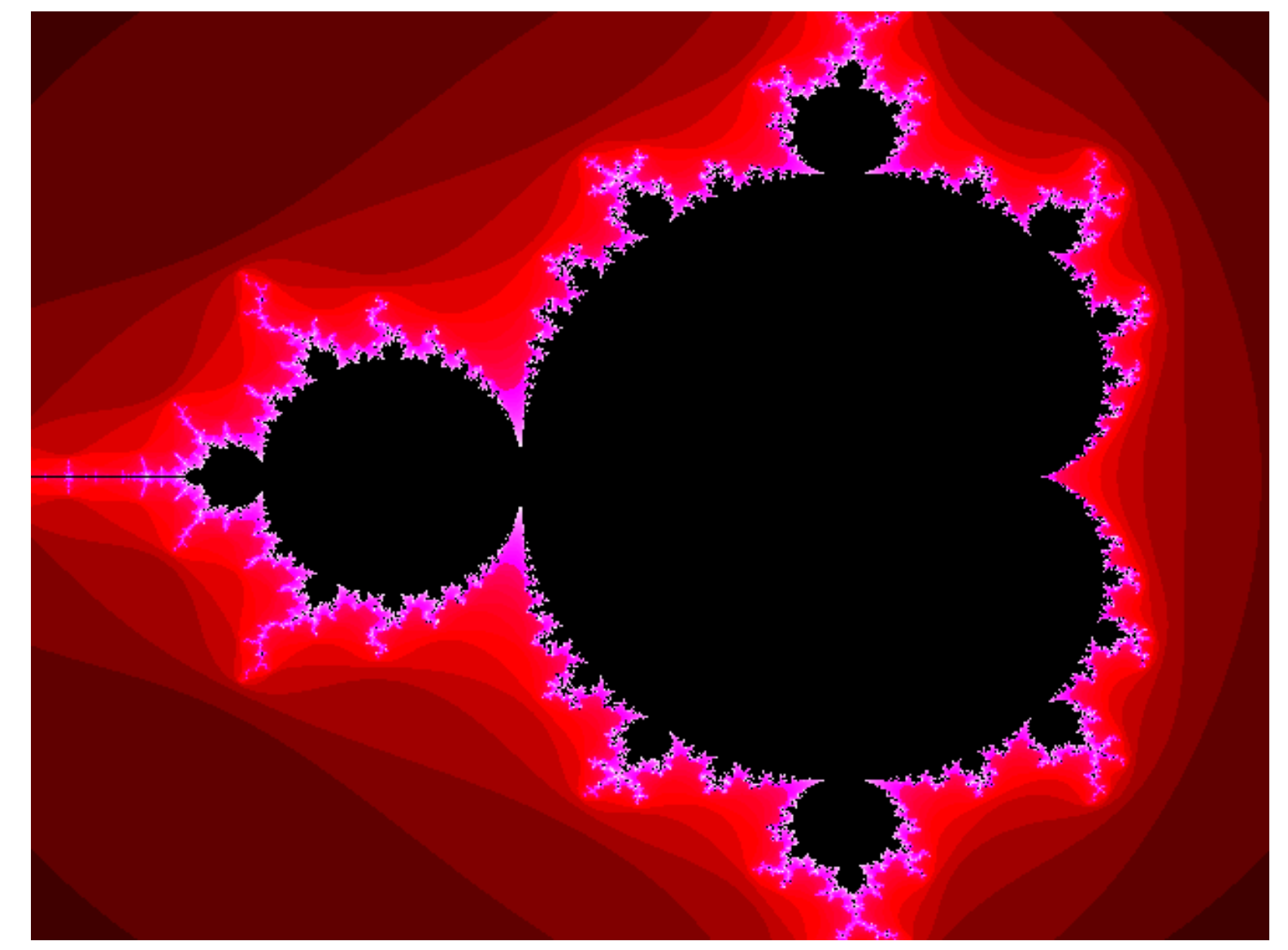

• Obarvování podle kvadrantu posledního bodu posloupnosti

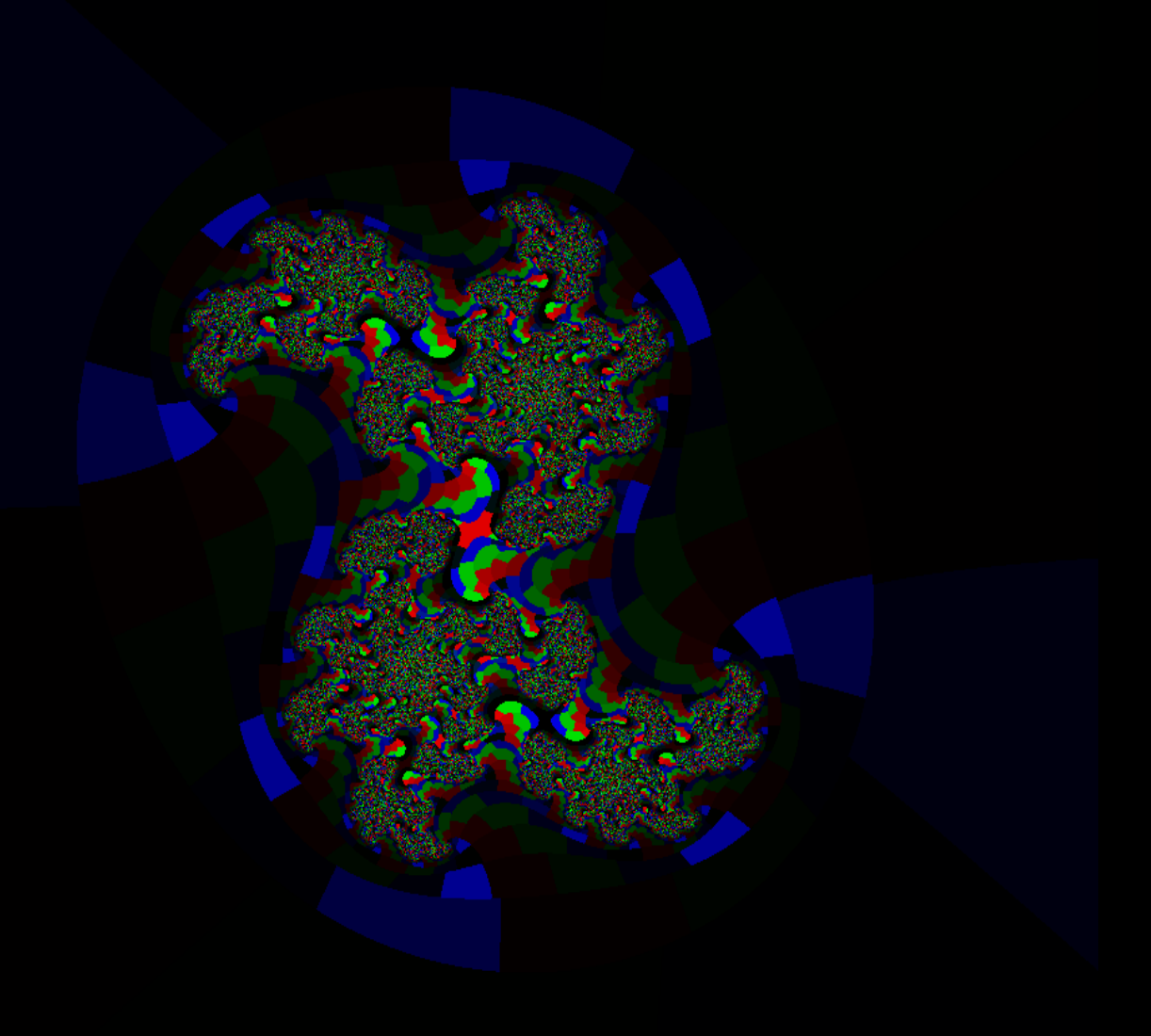

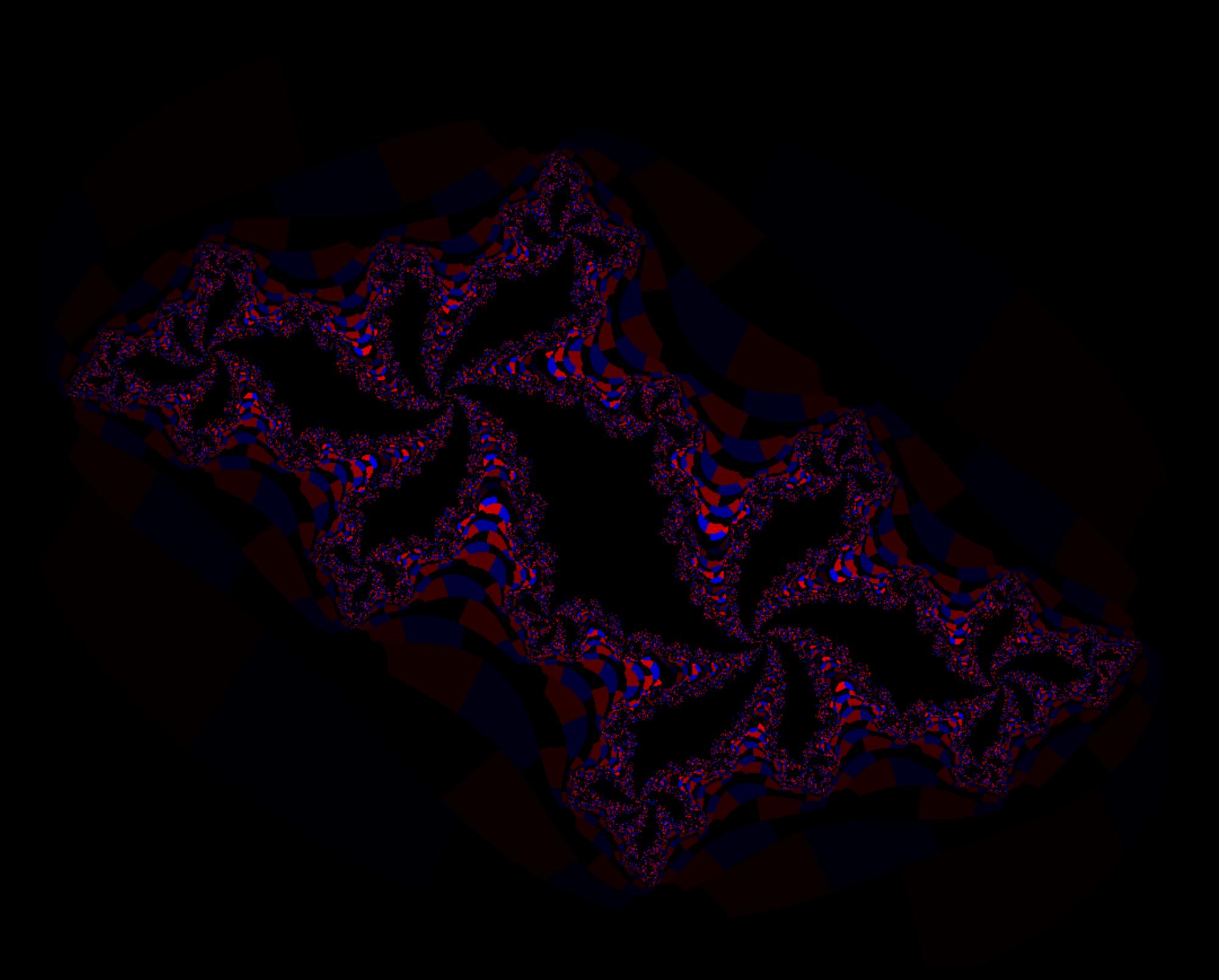

• Metoda únikových úhlů

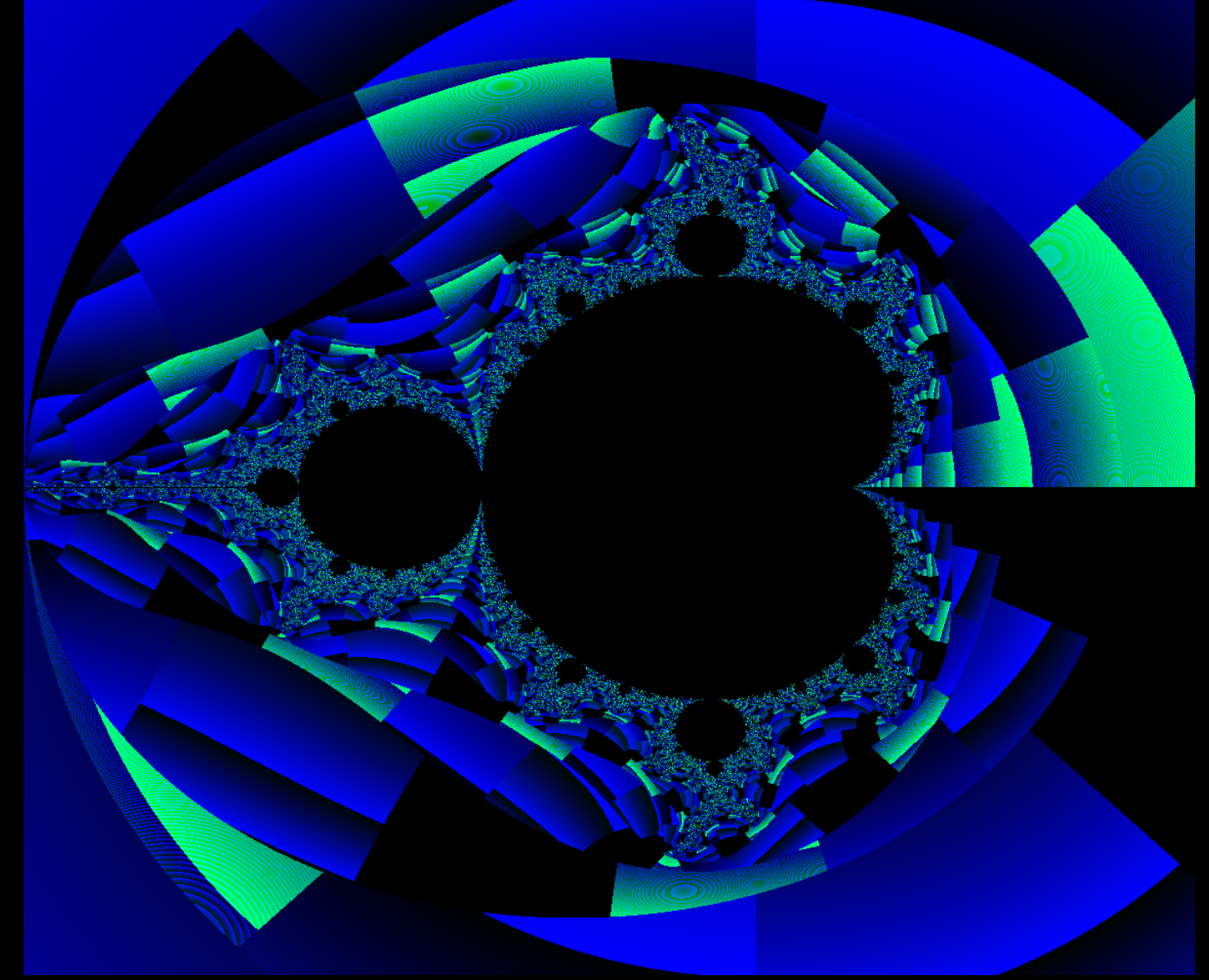

● Barva pomocí druhé mocniny počtu iterací

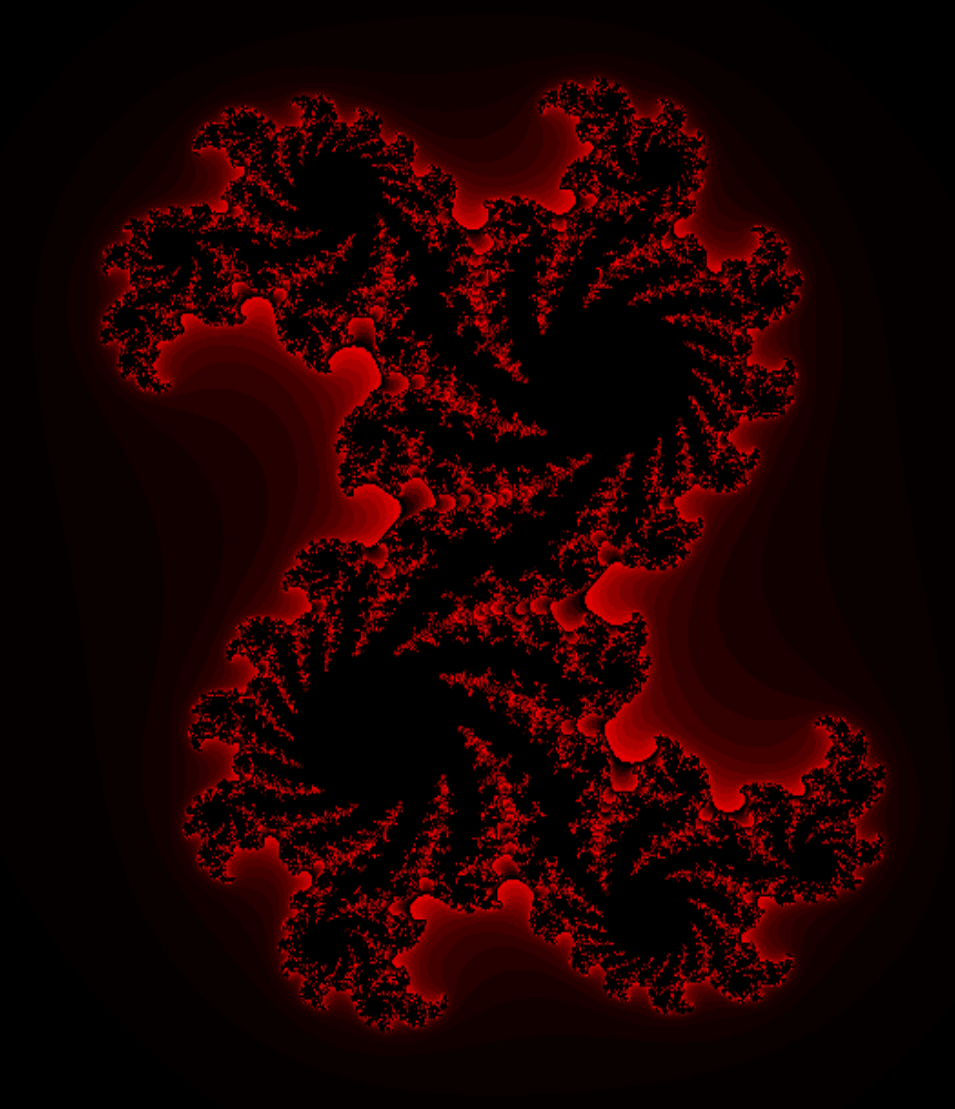

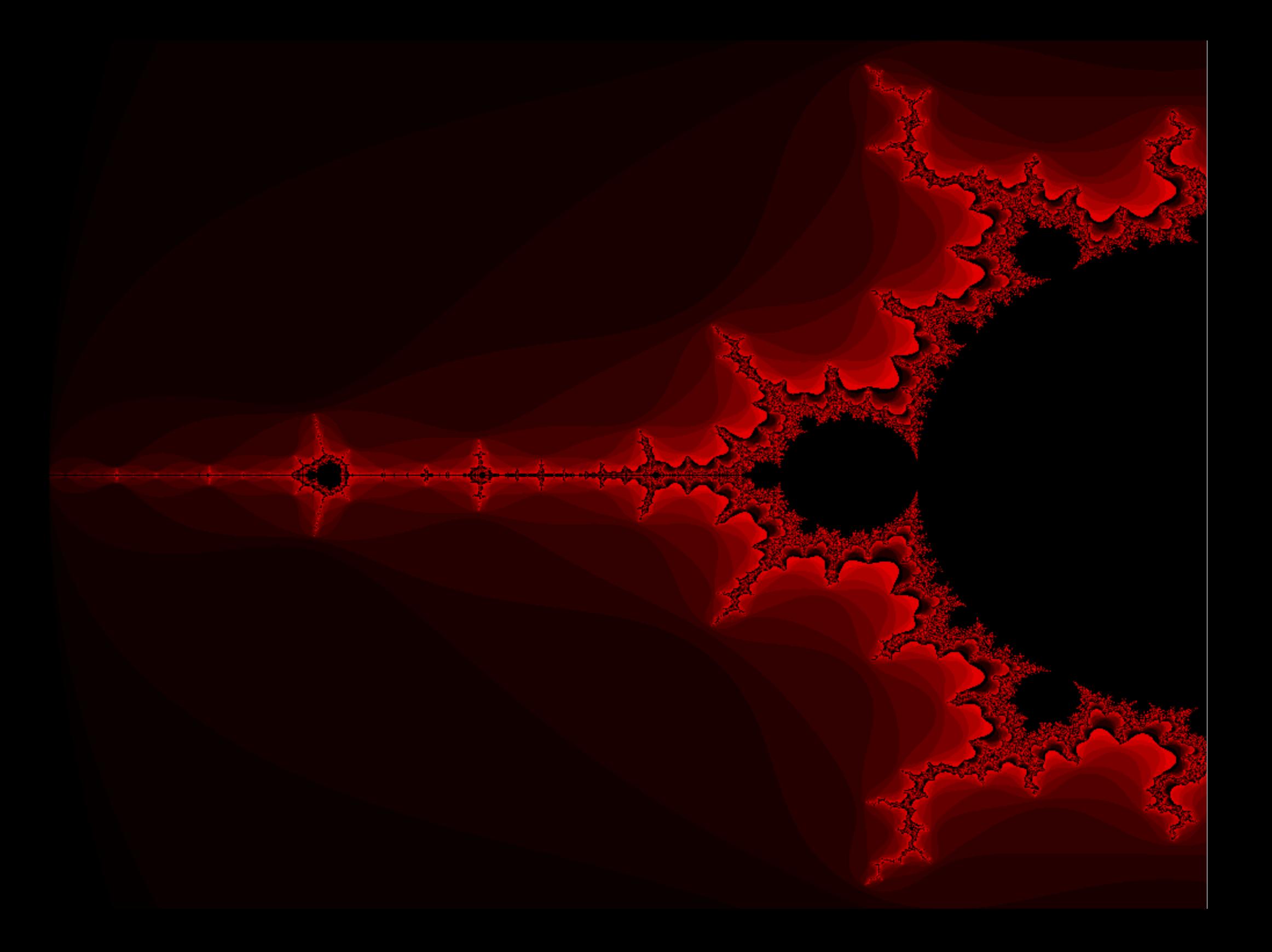

### Metoda buddhabrot

● V hyperkomplexních číslech

• Zvýraznění iteračních posloupností (podobně jako u buddhabrota) a zobrazení pomocí druhé mocniny iterací

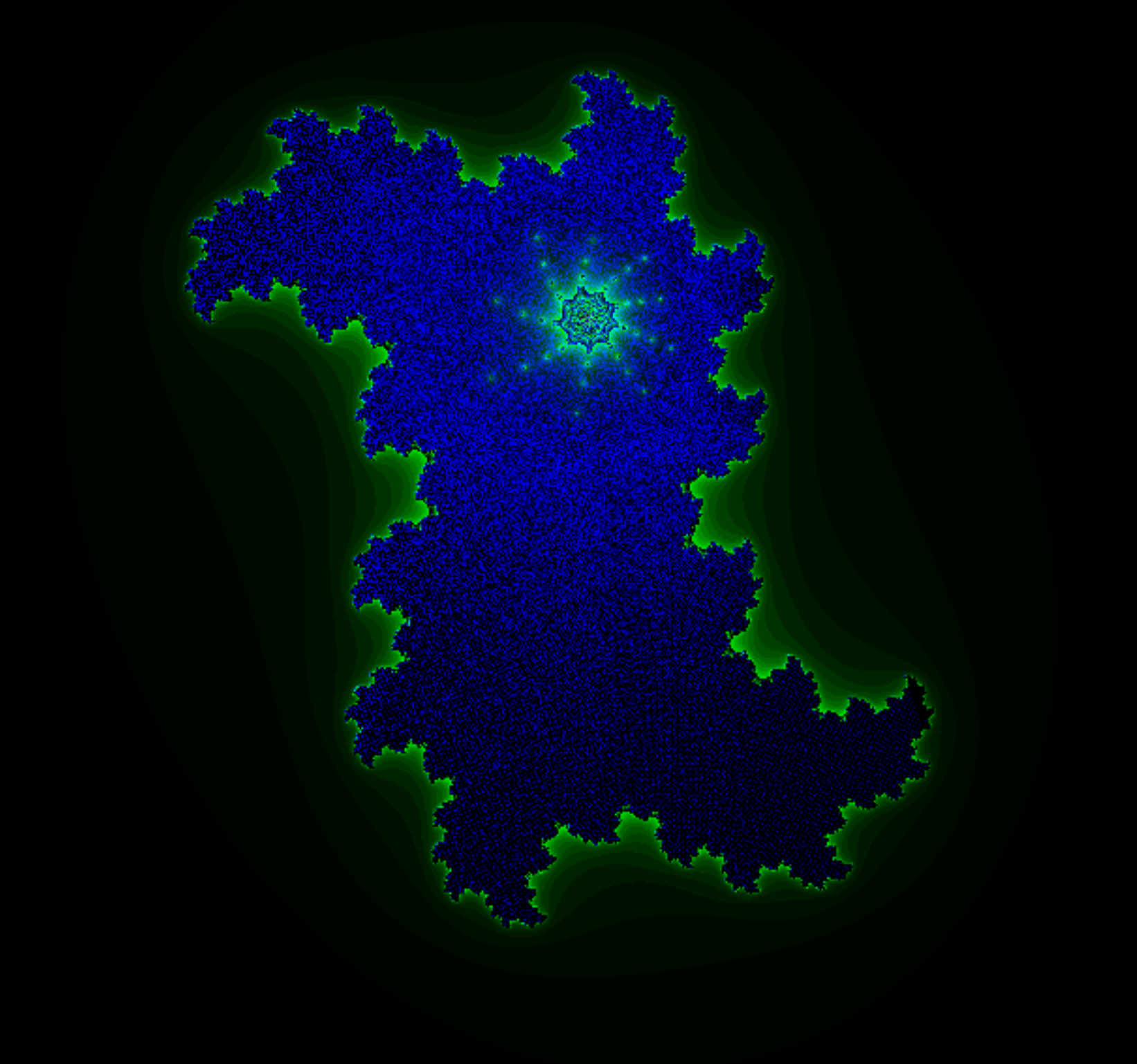

# Zdroje

[http://hubblesite.org](http://hubblesite.org/)

• Google Earth